МИНИСТЕРСТВО ОБРАЗОВАНИЯ И НАУКИ РОССИЙСКОЙ ФЕДЕРАЦИИ Федеральное государственное бюджетное образовательное учреждение высшего профессионального образования «Забайкальский государственный университет» (ФГБОУ ВПО «ЗабГУ»)

Факультет естественных наук, математики и технологий Кафедра информатики, теории и методики обучения информатике

# **УЧЕБНЫЕ МАТЕРИАЛЫ**

# **для студентов заочной формы обучения**

# по дисциплине «Программирование»

# для направления подготовки 44.03.01 «Педагогическое образование» профиль «Математическое образование»

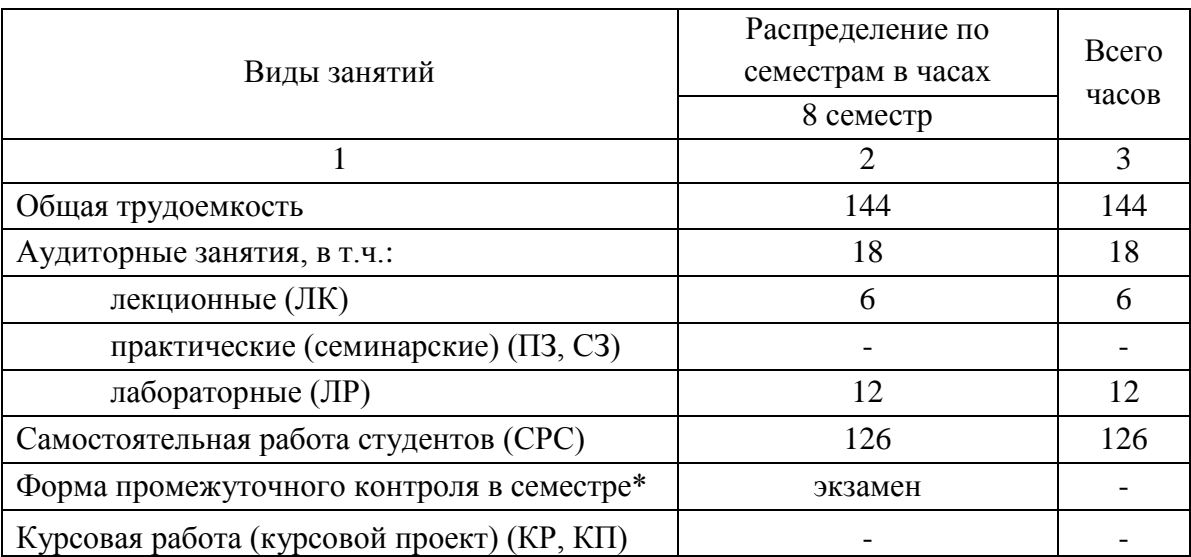

Общая трудоемкость дисциплины 144 часа, 4 зачетные единицы

# Краткое содержание курса

Структурный подход к программированию

- Характеристики структурированных типов данных.
- Массивы. Линейные и двумерные массивы.
- Длинная арифметика.
- $\bullet$  Строки.
- Множества.
- $\bullet$  Записи
- Типизированные файлы.
- Организация файлов записей.
- Нетипизированные файлы.
- Текстовые файлы.
- Прямой доступ к компонентам файлов.
- Сортировка файлов.

Модульное программирование. Программирование абстрактных типов данных

- Процедуры. Разработка и вызов.
- Функции. Разработка и вызов.
- Разработка программ на основе структурного подхода.
- Внешние подпрограммы.
- Рекурсивные подпрограммы.
- Модули. Структура и разработка.
- Стандартные модули.
- Динамически распределяемая память и ее использование при работе со стандартными типами данных.
- Однонаправленные списки.
- Двунаправленные списки.
- $\bullet$  Стеки.
- Очереди.

Объектно-ориентированное программирование

• Введение. Методология разработки объектно-ориентированного программного обеспечения Объектно-ориентированный анализ и проектирование;

- Абстрактные типы и структуры данных;
- Классы, объекты, поля, методы.;
- Конструкторы и деструкторы;
- Свойства и методы объектов;
- Раннее связывание и позднее связывание;
- Математические объекты: рациональные и комплексные числа, вектора, матрицы:

• Инкапсуляция – центральное понятие в парадигме объектно-ориентированного программирования Наследование - базовое понятие объектно-ориентированного программирования;

- Полиморфизм базовое понятие объектно-ориентированного программирования;
- Основы объектно-ориентированного анализа;
- Основы объектно-ориентированного проектирования;
- Основы UML унифицированного языка моделирования объектно-ориентированных систем

### Форма текущего контроля

Контрольный тест 8 семестра, дисииплина «Программирование»

#### **ВАРИАНТ III**

1. Логическое выражение

(N Mod 10 Mod 2) Or (N Div 10 Mod 10 Mod 2 = 0) Or (N Div 100 Mod  $2 = 0$ )

должно принимать значение TRUE тогда и только тогда, когда истинно высказывание

1) в трёхзначном натуральном числе все цифры чётные: 2) в трёхзначном натуральном числе одна чётная цифра; 3) в трёхзначном натуральном числе две чётных цифры; 4) в трёхзначном натуральном числе хотя бы одна чётная цифра; 5) в трёхзначном натуральном числе нет чётных цифр.

2. Ошибку "Structure too large" (структура превышает максимально допустимый объём статической памяти) вызовет описание

```
1) Type Vector = Array[Byte] Of Integer; Var C : Array[1..10]
Of Vector:
       2) Var T : File Of String;
       3) Type A = Record S : String; A, B, C : Array[10..20] Of Real
End:
          Var M : Array[1..5, 1..8] Of A;
       4) Var K : Array [Byte, Byte] Of String[6];
       5) Var S : Array [-10000..10000] Of Sring [2].
    3. К процедурам для работы с динамическими переменными не относится
```
1) Mark; 2) New; 3) Release; 4) Seek; 5) Dispose.

4. Имеется описание

 $B:$ 

Type A =  $Array[0..100]$  Of Real; B =  $^A$ A; Var M :  $Array[1..5]$  Of

Лля хранения массива М необходим объём памяти (байт)

1) 606; 2) 4; 3) 20; 4) 12120; 5) 6.

5. Фрагмент программы

```
K := 0;While Not Eof (F) Do
Begin ReadLn(F, S); I := 1;
       While I \leq Length (S) Do
       Begin If S[I] In ['A'..'A', 'a'..'n', 'p'..'a']
              Then Begin K := K + 1;
                          Delete(S, I, 1); I := I - 1End;
              I := I + 1End
```
End;

выполняет следующее действие:

1) удаляет из текстового файла F все русские буквы; 2) определяет в текстовом файле количество символов, являющихся русскими буквами; 3) определяет в текстовом файле количество символов, не являющихся русскими буквами; 4) определяет в текстовом файле количество символов; 5) удаляет из текстового файла F все символы, не являющиеся русскими буквами.

6. В фрагменте программы (здесь Var F : File Of Integer; I, K, Vsp : Integer;)

```
Reset (F); K := FileSize (F) - 1;
       For I := 0 To K Do
       Begin Seek (F, I); Read (F, Vsp); Seek (F, FileSize (F)); Write (F,
Vsp) End;
выполняется
```
1) сортировка файла: 2) изменение порядка следования элементов на обратный: 3) дописывание в конец исходного файла полную его копию с сохранением порядка следования элементов; 4) дописывание в конец исходного файла полную его копию с изменением порядка следования элементов на противоположный. 5) не выполняется никаких действий по изменению файла.

#### 7. Имеется описание

Type Dn = (pn, vt, sr, cht, ptn, sb, vs); Mn = Set Of Dn; Var V  $:$  Mn;

и фрагмент программы

 $V := [pn..ptn] * [sr, ptn..vs] - [sb];$ 

После исполнения этого фрагмента переменная V имеет значение

1) [pn..vs]; 2) [sr, ptn]; 3) [sb]; 4) []; 5) [pn..ptn].

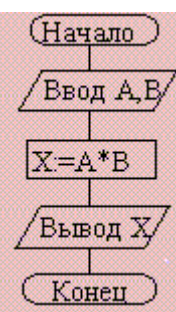

8. Алгоритм какого типа изображен на блок-схеме?

1) циклический; 2) разветвляющийся; 3) вспомогательный; 4) линейный; 5) комбинация развилки и цикла.

 $9<sub>r</sub>$ После исполнения фрагмента программы, изображенного на блок-схеме,

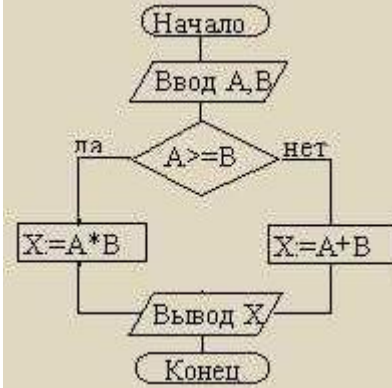

при  $A = 5$ ,  $B = 4$  значение X будет равно

1) 20; 2) 9; 3) 5; 4) 4; 5) 1.

**10.** В приведенном фрагменте программы (N типа LongInt,  $N > 0$ )

```
P := 1;While P \leq N Do
Begin
        Left := N Div (P * 10) * (P * 10);
        Right := N Mod P;
        K := (N \text{ Mod } (P * 10) \text{ Div } P + 1) \text{ Mod } 10) * P;
        N := Left + K + Right; P := P * 10
```
End;

#### натуральное число  $N$  изменяется по следующему правилу

1) не изменяется; 2) в каждый разряд прибавляется 1; 3) из каждого разряда вычитается 1; 4) в каждый разряд прибавляется 1, если значение в разряде — не девять, иначе заменяется на нуль; 5) каждая девятка в десятичной записи числа заменяется на нуль.

#### 11. Цикл с предусловием выполняется так:

1) выполняется тело цикла, изменяется параметр цикла, проверяется условие продолжения выполнения цикла; 2) изменяется параметр цикла, проверяется условие продолжения выполнения цикла, выполняется тело цикла; 3) проверяется условие продолжения выполнения цикла, выполняется тело цикла; 4) тело цикла выполняется N раз (N - натуральное); 5) определяется, сколько раз должен быть выполнен цикл, и далее цикл с предусловием сводится к циклу с параметром.

12. В текстовом файле каждая строка заканчивается

1) числами 10 и 13; 2) символами с кодами 10 и 13; 3) символом с кодом 13; 4) числом 0; 5) символом с кодом 10.

13. Процедуры ReadLn и WriteLn можно использовать при работе с

1) типизированными файлами: 2) нетипизированными файлами: 3) типизированными и нетипизированными файлами; 4) текстовыми файлами; 5) любыми файлами.

14. Значение выражения

 $Ord(x > y) + Ord(Ord(z = 'F'))$ 

при  $x = 7$ ,  $y = 0$ ,  $z = 'F'$  равно

1) TRUE: 2) FALSE: 3) 0: 4) 1: 5) 2.

15. Идентификатор в Turbo Pascal не может начинаться с

1) латинской буквы; 2) заглавной латинской буквы; 3) цифры; 4) знака подчёркивания; 5) латинской  $\sim$ буквы. а затем знака подчёркивания.

**16.** В приведенном фрагменте программы (First — ссылка на первый элемент списка; список объявлен следующим образом: Type SS = ^List; List = Record A : LongInt; Next : SS End:)

```
P := First; S := 0; While Not (P = Nil) Do Begin S := S + 1; P
:= P^{\wedge}. Next End;
```
определяется

1) первый элемент списка; 2) сумма элементов списка; 3) сумма первого и последнего элементов списка; 4) количество элементов списка; 5) количество звеньев списка, где указатель на следующее звено не Nil.

17. При исполнении фрагмента программы

Var C : Integer; Procedure R1 (Var A : Integer; C : Boolean); Procedure R2; Var C : String; Begin  $A := 1$  End; Begin  $C := True; R2 End;$ Begin C := 100; R1(C, False); WriteLn(C) End.

булет напечатано значение переменной  $C$ 

1) True; 2) 1; 3) 100; 4) неизвестно что, поскольку значение переменной С не определено; 5) False.

18. Цикл в фрагменте программы

P := 4; Repeat P :=  $P * 0.1$  Until P < 0.0001;

будет исполнен

1) 0 раз; 2) 1 раз; 3) 4 раза; 4) 5 раз; 5) бесконечное число раз.

19. Кодируется шестнадцатибитовое целое  $\rm{co}$ знаком (тип Integer). 1111111111110000<sub>2</sub> — это код числа

 $1) -15$ ; 2) 15; 3) 16; 4)  $-16$ ; 5)  $-30000$ .

20. Свойством алгоритма является

1) результативность; 2) цикличность; 3) возможность изменения последовательности выполнения команд; 4) возможность выполнения алгоритма в обратном порядке; 5) простота при записи на языках программирования.

21. Из перечисленных ниже в программе обязателен

1) раздел Var; 2) раздел Const; 3) раздел Туре; 4) раздел Label; 5) раздел Begin ... End.

22. Ввод данных — это

1) процесс передачи данных из оперативной памяти на внешний носитель; 2) процесс ввода с клавиатуры каких-либо значений; 3) передача данных от внешнего носителя в оперативную память для обработки; 4) присваивание конкретных значений переменным, которые используются в программе; 5) запись файла на диск.

23. Значение R после выполнения операции логического присваивания

R := Not (A Or B Or  $(X > 2)$  And  $(Y < 0)$ )

при A = False, B = False,  $X = 3$ ,  $Y = 2$  будет равно

 $1) - 1$ : 2) False: 3) True: 4) 0: 5) 1.

**24.** С помощью какой из приведенных серий команд переменной В присваивается значение выражения?

 $\left(\frac{x+y}{x-y} - \frac{x-y}{x+y}\right) \cdot \left(\frac{x-y}{x+y} + \frac{x+y}{x-y}\right)$ a) A :=  $(x + y) / (x - y)$ ; B :=  $(A - 1 / A) * (1 / A + A)$ ; 6) A :=  $(x + y) / (x - y)$ ; B := Sqr (A) - Sqr (1 / A); B) A :=  $(x - y) / (x + y)$ ; B := Sqr(1 / A) - Sqr(A); 1) а; 2) б; 3) в; 4) всех трех; 5) ни один из ответов 1-4 не является верным.

25. Значения переменных а и b после выполнения следующих действий

a := 15 Div (16 Mod 7); b := 34 Mod a \* 5 - 29 Mod 5 \* 2; будут равны

1)  $a = 1$ ,  $b = 160$ ; 2)  $a = 1$ ,  $b = 4$ ; 3)  $a = 7$ ,  $b = 25$ ; 4)  $a = 7$ ,  $b = 22$ ; 5)  $a = 7$ ,  $b = 28$ .

26. Во фрагмент алгоритма

For  $K := 10$  To 99 Do Begin  $P1 := K$  Div 10;  $P2 := K Mod 10;$  $S := P1 + P2;$ If Then WriteLn(K) End:

печатающий все двузначные числа, в записи которых есть цифра N или сумма цифр которых равна самим числам, нужно вписать логическое выражение

1)  $(P1 = N)$  Or  $(P2 = N)$  And  $(S = K)$ ; 2)  $(P1 = N)$  Or  $(P2 = N)$  Or  $(S = K)$ ; 3)  $(P1 = N)$  And  $(P2 = N)$  Or  $(S = K); 4) ((P1 = N)$  Or  $(P2 = N))$  And  $(S = K); 5) (P1 = N)$  And  $(P2 = N)$  And  $(S = N)$ .

27. Значения переменных р и d после выполнения фрагмента алгоритма

 $k := 47$ ; Case k Mod 9 Of 5: Begin d :=  $k$ ;  $p$  := True End;  $0..2$ : Begin d := 2; p := False End; 8: Begin d := 1;  $p$  := False End Else Begin d := 1;  $p$  := True End End:

равны

1)  $p = True$ ,  $d = 1$ ; 2)  $p = False$ ,  $d = 2$ ; 3)  $p = False$ ,  $d = 3$ ; 4)  $p = True$ ,  $d = 47$ ; 5)  $p = True$ ,  $d = 2$ .

28. Тело цикла в программе

 $a := 1; b := 1;$  While  $a + b < 8$  Do begin  $a := a + 1; b := b + 2$ 

end: выполнится

1) 1 раз; 2) 2 раза; 3) 3 раза; 4) ни разу; 5) бесконечное число раз.

**29.** Элементы массива  $p[1..5]$  равны соответственно 1, -1, 5, 2, 4. Значение выражения

 $p[1] * p[3] - p[2 * p[2] + p[p[5] - p[2]]]$ 

равно

1)  $8; 2) -8; 3)$  12; 4)  $-12; 5)$  6.

30. Задана строка St. Фрагмент алгоритма

```
S := 0:For I := 1 To Length (St) Do
Begin
       Val(St[I], d, k);If K = 0 Then S := S + dEnd;
```
1) определяет количество цифр в строке; 2) подсчитывает количество нулей в строке; 3) определяет сумму номеров позиций в строке, где стоят цифры; 4) подсчитывает сумму цифр в строке; 5) определяет сумму номеров позиций в строке, где стоят нули.

31. Какая из приведенных серий операторов определяет и печатает индекс последнего отрицательного элемента в линейном массиве из п элементов?

a) i := n; While (i >= 1) And (m[i] > 0) Do Dec (i); If  $i < 1$  Then WriteLn ('i = 0') Else WriteLn ('i = ', i); 5)  $k := 0$ ; For  $i := 1$  To n Do If m[i] < 0 Then  $k := i$ ; WriteLn ('i = ', k);<br>
B)  $i := n$ ; Repeat  $i := i - 1$  Until (m[i] < 0); WriteLn ('i = ', i); 1) а, б; 2) б, в; 3) а, б, в; 4) б; 5) ни один из ответов 1-4 не верен.

32. Задан линейный массив M[1.n].

```
Function Control (M: Myarray): Boolean;
Var I : Integer;
Begin I := 1;
       While (I \le n) And (M[I] > 0) Do Inc(I);
       Control := (I \le n);
```
End:

Если в данном массиве все элементы положительные, приведенная функция возвращает значение

1)  $n$ ; 2) True; 3) False; 4)  $l \le n$ ; 5) ни один из ответов 1-4 не верен.

33. Задан двумерный массив X[1.n, 1.m]. Процедура

```
Procedure Sub (Var X: Myarray);
Var i, j: Integer;
Begin For i := 1 To n Do
         For j := 1 To m Div 2 Do X[i, 2 * j] := X[i, 2 *
```
 $j$  + X[i, 1];

 $End;$ 

1) к элементам столбцов в первой половине матрицы прибавляет элементы первого столбца соответствующей строки; 2) добавляет к матрице еще М столбцов с элементами, равными соответствующим элементам первого столбца; 3) к элементам четных столбцов прибавляет этементы первого столбца соответствующей строки; 4) к элементам четных строк прибавляет элементы первой строки соответствующего столбца; 5) меняет порядок столбцов таблицы.

#### 34. Задан двумерный массив X[1.n, 1.m]. Функция

```
Function Check (X: Myarray): Boolean;
Var i, j : Integer; t : Boolean;
Begin t := True; i := 1;
      While t And (i \le n) Do
              j := 1; While (j <= m) And (X[i, j] <> 0) Do Inc
       Begin
```
 $(i)$ ;

 $t := (i = m + 1);$  Inc (i)

End;

возвращает значение

1) Тгие, если все элементы массива ненулевые; 2) Тгие, если в массиве есть элемент, равный нулю; 3) False, если в массиве есть элемент, равный нулю; 4) Not t; 5) ни один из ответов 1-4 не верен.

35. Среди перечисленных соответствий, которые необходимо соблюдать между формальными и фактическими параметрами

а) соответствие по типу параметров; б) соответствие по количеству параметров; в) соответствие по типу используемых вспомогательных переменных; г) соответствие по порядку перечисления; лишним является

1) а; 2) б; 3) в; 4) г; 5) ни один из ответов 1-4 не верен.

End: Check  $:=$  Not t

36. Определите тип выражения (здесь A : Array[1..20] Of Real; В : Boolean; С : Integer)

 $C + Ord(Round(A[7]) + Ord(B)) - Trunc(A[1])$ 

1) Real; 2) Integer; 3) Boolean; 4) Byte; 5) среди ответов 1-4 нет верного.

37. Список объявлен следующим образом

Type Ukaz =  $^{\wedge}$ Zveno; Zveno = Record X : String; N : Ukaz

End;

Var First : Ukaz; {ССЫЛКА НА НАЧАЛО СПИСКА}

В следующем фрагменте программы

 $P :=$  First; While  $P^{\wedge}$ . N  $\langle \rangle$  Nil Do Begin  $B := P$ ; M := P; While B  $\langle \rangle$  Nil Do Begin If B^.X  $\langle$  M^.X Then M:= B;

 $B := B^{\wedge}$ . N End:

 $S := P^{\wedge}$ .X;  $P^{\wedge}$ .X;  $M^{\wedge}$ .X;  $M^{\wedge}$ .X;  $S$ ;  $P := P^{\wedge}$ .N

End;

выполняется

1) перемещение компонента к началу списка: 2) сортировка компонентов списка в порядке возрастания; 3) сортировка компонентов списка в порядке убывания; 4) перестановка соседних компонентов списка; 5) добавление в список нескольких новых компонент.

38. Фрагмент программы

 $S := A; A := B; B := S;$ 

выполняет

1) обмен значений переменных A, B; 2) присваивание переменным A, B значения S; 3) замена  $3$ начения переменной А значением переменной В; 4) во фрагменте не выполняется никаких действий; 5) замена значения переменной В значением переменной А.

39. Имеется следующее описание

Type  $U = \Delta U$ zveno; Zveno = Record X, Y : Boolean; Pred, Next : U End;

Var Logic : Boolean; A, B : Pointer; X, Y : U;

К ошибке компиляции "Несовместимость типов" приведет следующее присваивание 1) A := X^.Next^.Next; 2) X := Y; 3) Logic := X^.X; 4) X^.Next := A; 5) X^ := Y^.Next.

40. При присваивании изменяется

1) алгоритм; 2) имя переменной; 3) тип переменной; 4) значение переменной; 5) значение константы.

#### Экзамен

- 1. Текстовые файлы. Текст-ориентированные процедуры и функции. Типовые залачи.
- 2. Прямой и последовательный доступ к компонентам файла. Процедуры и функции, ориентированные на прямой доступ к компонентам файла.
- 3. Поиск в типизированных файлах. Сортировка файлов (на примере одного из методов).
- 4. Типизированные файлы. Файлы записей. Типовые алгоритмы обработки.
- 5. Статическая  $\mathbf{M}$ динамически распределяемая Пример память. использования указателей.
- 6. Динамические структуры данных. Однонаправленный список. Процедуры обработки списка.
- 7. Динамические структуры данных. Двунаправленный список. Процедуры обработки списка.
- 8. Динамические структуры данных. Кольцевой список (однонаправленный или двунаправленный). Процедуры обработки списка.
- 9. Стек. Процедуры обработки.
- 10. Очередь. Процедуры обработки.
- 11. Двоичное дерево. Добавление в дерево и поиск в дереве.
- 12. Двоичное дерево. Удаление элемента из дерева.
- 13. Модуль. Общая структура модуля. Компиляция и подключение модуля.
- 14. Объектно-ориентированное программирование.
- 15. Пример реализации задачи на ООП в PascalABC
- 16. Концепция и технологии .NET
- 17. Парадигма объектно-ориентированного программирования и ее предшественники
- 18. Терминология объектно-ориентированного программирования: класс, объект, переменные экземпляра, метод, интерфейс, реализация, поведение, etc.
- 19. Три базовых понятия парадигмы объектно-ориентированного программирования
- 20. Инкапсуляция: абстракция, интерфейс и реализация
- 21. Инкапсуляция: средства защиты и доступа

**Оформление письменной работы согласно МИ 4.2-5/47-01-2013**  [Общие требования к построению и оформлению учебной текстовой](http://zabgu.ru/files/html_document/pdf_files/fixed/Normativny%27e_dokumenty%27_i_obrazcy%27_zayavlenij/Obshhie_trebovaniya_k_postroeniyu_i_oformleniyu_uchebnoj_tekstovoj_dokumentacii.pdf)  [документации](http://zabgu.ru/files/html_document/pdf_files/fixed/Normativny%27e_dokumenty%27_i_obrazcy%27_zayavlenij/Obshhie_trebovaniya_k_postroeniyu_i_oformleniyu_uchebnoj_tekstovoj_dokumentacii.pdf)

## **Учебно-методическое и информационное обеспечение дисциплины**

## **Основная литература**

- 1. Фаронов Валерий Васильевич. Turbo Pascal : учеб. пособие / Фаронов Валерий Васильевич. - Санкт-Петербург : Питер, 2009. - 367 с. : ил. - (Учебное пособие). - ISBN 978-5-469-01295-5 : 260-00.
- 2. Cиницын Сергей Владимирович. Программирование на языке высокого уровня : учебник / Cиницын Сергей Владимирович, Михайлов Александр Сергеевич, Хлытчиев Олег Игоревич. - Москва : Академия, 2010. - 400 с. - (Высшее профессиональное образование). - ISBN 978-5- 7695-6673-8 : 405-90.
- 3. Долинский М.С. Алгоритмизация и программирование на TURBO PASCAL от простых до олимпиадных задач: учеб. пособие/ М. С. Долинский. – 2005
- 4. Меньшиков Ф.В. Олимпиадные задачи по программированию: научное издание/ Ф. В. Меньшиков. - 2006
- 5. Фаронов В.В. Delphi. Программирование на языке высокого уровня.: учебник для студентов вузов, обучающихся по направлению подготовки дипломированных специалистов «Информатика и вычислительная техника»/ В. В. Фаронов. – 2009
- 6. Фаронов В.В. Turbo Pascal 7.0. Практика программирования: учебное пособие/ В. В. Фаронов. – 2009
- 7. Павловская Т.А. Паскаль. Программирование на языке высокого уровня: практикум: учеб. пособие для студентов вузов, обучающихся по направлению «Информатика и вычислит. Техника»/ Т. А. Павловская  $-2007$
- 8. А.Н. Маслобоев Программирование на языке Object Pascal [Учебно](http://www.nizrp.narod.ru/metod/kafpriklmatiif/3.pdf)[методическое пособие](http://www.nizrp.narod.ru/metod/kafpriklmatiif/3.pdf), 2014г.(PDF)
- 9. А.Н. Маслобоев Операции с файлами и нестандартными типами данных в Turbo Pascal [Учебно-методическое пособие,](http://www.nizrp.narod.ru/metod/kafpriklmatiif/2.pdf) 2013г.(PDF)
- 10.А.Н. Маслобоев Практикум по алгоритмическому программированию в системе Turbo Pascal Часть II [Учебно-методическое пособие,](http://www.nizrp.narod.ru/practturbpascal2.htm) 2011г.(PDF)

# **Дополнительная литература**

- 1. В.М. Пестриков, Г.А. Петров, с.в. Тихов основы алгоритмизации и программирования [Учебно-методическое пособие](http://www.nizrp.narod.ru/Informat.htm) для студентов всех специальностей заочной формы обучения, 2009г.(PDF)
- 2. В.М. Пестриков, Г.А. Петров, С.В. Тихов Основы Алгоритмизации и Программирования [Учебно-методическое](http://www.nizrp.narod.ru/my051.htm) пособие , 2008г.(PDF)
- 3. Яковлева Лидия Леонидовна. Информатика и программирование : учеб. пособие. В 2 ч. Ч. 1 / Яковлева Лидия Леонидовна. - Чита : ЗабГУ, 2014. - 213 с. : ил. - ISBN 978-5-9293-0992-2. - ISBN 978-5-9293-0993-9 : 150-00.
- 4. Культин Н.Б. Turbo Pascal в задачах и примерах / Н. Б. Культин. - СПб. : БХВ-Петербург, 2008. - 256с. : ил. - ISBN 978-5-8206-0061-6 : 124-72
- 5. Павловская Татьяна Александровна.**Паскаль**. Программирование на языке высокого уровня: практикум : учеб. пособие / Павловская Татьяна Александровна. - Москва ; Нижний Новгород ; Воронеж : Питер, 2007. - 317 с. - (Учебное пособие). - ISBN 978-5-94723-008-6 : 131-00.
- 6. Кузан Дмитрий Ярославович.

Программирование Win32 API в **DELPHI** / Кузан Дмитрий Ярославович, Шапоров Владимир Николаевич. - Санкт-Петербург : БХВ-Петербург, 2013. - 368 с. : ил. + CD. - ISBN 978-5-94157-535-0 : 274-00.

7. Архангельский Алексей Яковлевич. **Delphi** 2006 : справ. пособие: Язык **Delphi**. классы, функции Win32 и . NET / Архангельский Алексей Яковлевич. - Москва : Бином, 2006. - 1152 с. - ISBN 5951801389 : 480-00.

## **Базы данных, информационно-справочные и поисковые системы\***

- 1. H:\FMF\STUDENTS\STUDENT\...ПСУН «Изучаем Delphi»
- 2. H:\FMF\STUDENTS\STUDENT\...ПСУН «Изучаем C#»
- 3. [www.zabspu.ru.](http://www.zabspu.ru/)  $\triangleright$  Ресурсы  $\triangleright$  Дипломы ПСУН «Изучаем Delphi»,

ПСУН «Изучаем C#»

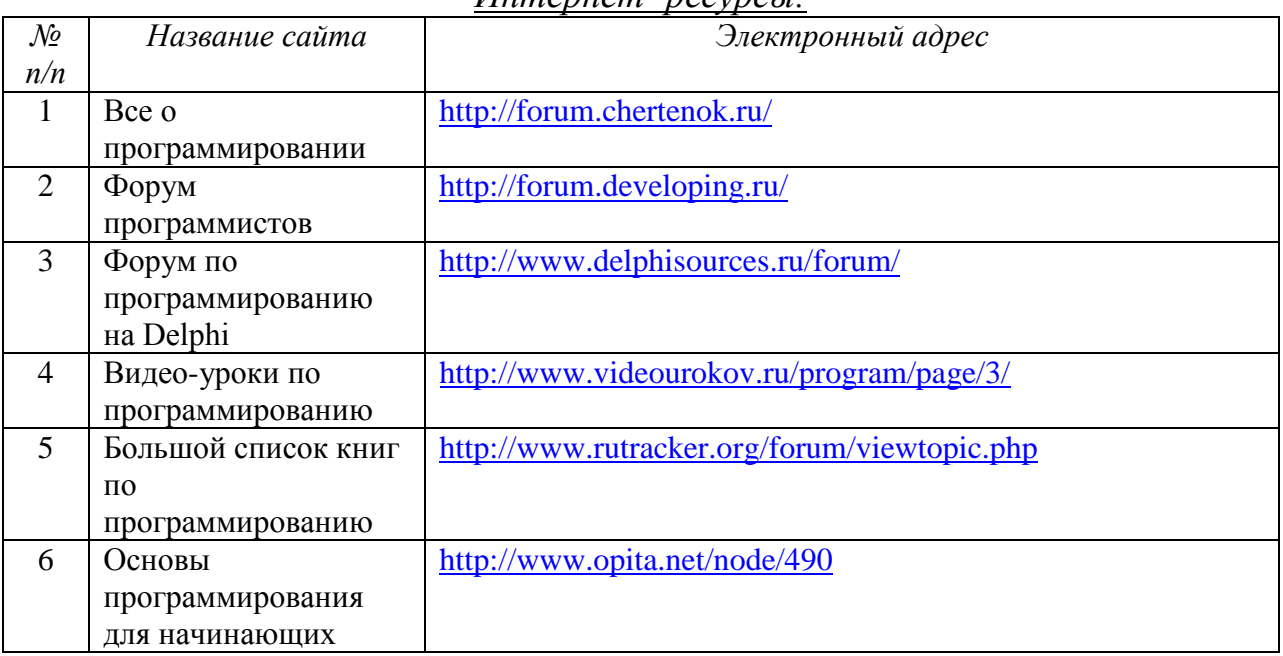

## *Интернет- ресурсы:*

# Ведущий преподаватель

Заведующий кафедрой